## **Adobe Photoshop Editing Software Free Download \_BEST\_**

Installing Adobe Photoshop and cracking it is easy and simple. The first step is to download the software. Then, use the downloaded software to install the software. Next, you need to locate the installation.exe file. Once the download is complete, open the.exe file and follow the instructions on the screen. Once the installation is complete, you need to locate the patch file. When you download Adobe Photoshop, you may get a message about a patch file being available. If you do, click on the message and then copy the patch file.

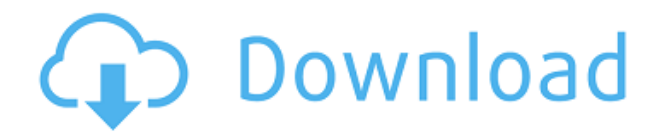

I like the way that Lightroom 5 is designed for the average user. That's what Lightroom is, and that's what Photoshop is, too. We get many of our own downloads. I like that Lightroom 5 has a business-like, no-nonsense look and feel. Switch to Camera RAW and you don't have to wait for a raw file to open in Photoshop first. You can open an image straight from the Camera RAW dialog, save a file with that name (or choose any name), and open it in Photoshop. Like a versioned document, a versioned file saves automatically to the catalog, too. Camera RAW's conversion and editing capabilities are just as powerful as Lightroom or any other non-destructive editing program, and it's fully featured in both Basic and Expert modes. I recently wanted to use the watermarking capabilities in Photoshop. Watermarks are added to images at the time of creation. I wanted to change them from time to time. I wanted to add a background and change a few settings. In version CS3 and earlier, you couldn't use the Quick Selection tool to edit watermarks. You could only select the part of the image that the watermark was on, and try to select it out. In CS4, this limitation is gone. Digital cameras are the same cameras that used to have Kodaks on them, and they've always been ruled by the overhead light. We didn't have powerful, single-light strobes until the big lights started becoming available in the late 80s, but neither we nor the manufacturers followed Kodak's lead.

## **Adobe Photoshop CC 2015 With Licence Key {{ Hot! }} 2022**

The above information may help you after buying a solution for your work, which will lets you to enjoy the further extension. You have different choices over the internet, such as Adobe Photoshop, which is a more convenient software that lets you do other tasks as well. You are welcome to reach and know more details just before deciding. You are able to create and edit videos for your projects with Adobe Premiere, and use a wide variety of tools to edit frames within-tokens seamlessly, with less unwanted motion. There are 507 unique frames in a single-tokens that create most of the shot's movement across the screen. There are dozens of options for a beginner to get started with digital photography. You're probably wondering which is the best for beginners? Take a look at some of the best options in the market. Which Is the Best Version of Photoshop for Beginners? As a beginner, you may be wondering which Photoshop to buy. There are many different versions of Photoshop, and the one you choose will depend on your needs and budget. If you need a basic photo editor, then the cheaper versions of Photoshop, such as Elements or Lightroom, will be fine. Which Is the Best Photoshop for Beginners? Choosing the best Photoshop for beginners can be a tough task. With so many options on the market, it's hard to know which one is the right fit for you. That's why we've put together this guide to help you make the right decision for your needs. Which Photoshop to Buy for Beginners? As a beginner, you may be wondering which Photoshop to buy. There are many different versions of Photoshop, and the one you choose will depend on your needs and budget. If you need a basic photo editor, then the cheaper versions of Photoshop, such as Elements or Lightroom, will be fine. Which Version of Adobe Photoshop Is Best? Adobe Photoshop is a widely used program for photo and image editing, and there are several different versions available. So, which one is the best? The answer to that question depends on what you need Photoshop for. The features you'll need in a photo editor are dependent on your personal needs. What is the Best Version of Photoshop for Beginners? As a beginner, you have many options when it comes to Photoshop versions. Which one should you choose? Here is a rundown of the best versions of Photoshop for beginners, based on features and ease of use. Adobe Photoshop CC (Creative Cloud): Photoshop CC is the most recent version of Photoshop. The features and tools in Photoshop CC are in line with features of Version CS6. In addition, the learning curve has been shortened. Which Is the Best Adobe Photoshop for Beginners? If you want an easy-to-use, intuitive application for editing digital photos, then Photoshop Elements might be the right choice for you. Most people start with a simple hobby photo editor like this. Adobe Photoshop is a powerful tool for all types of editing, from websites to graphic design and photo editing. Adobe Professional (Full Version): Adobe Photoshop. The most powerful edition of Photoshop. In addition, it has all the features that a professional photo editor would want. What It Does: The Color and Swatches tool lets you use, modify, copy, and save custom colors for your content. While this may seem like a pretty self-explanatory element, it actually has powerful features that will keep your visual content vibrant and unify your color schemes. Advanced Features: The Color and Swatches tool lets you use, modify, copy, and save custom colors for your content. While this may seem like a pretty self-explanatory element, it actually has powerful features that will keep your visual content vibrant and unify your color schemes. Advanced Examples: The Color and Swatches tool

lets you use, modify, copy, and save custom colors for your content. Graphic design software in the early days was hard to use. Technology has come a long way, and software is now intuitive and helps a user express creativity more freely. Choose Elements: Photoshop Elements is a pretty simple photo editor. It's light on features and not really designed for professional photo editing. But, because it's very affordable, it may be a better choice for beginners who just want to create one or two photos a month. Creative Cloud: Photoshop Creative Cloud Pro. e3d0a04c9c

## **Adobe Photoshop CC 2015 Download Hack WIN + MAC {{ lAtest versIon }} 2022**

Corel's flagship product, PaintShop Pro 2018 offers everything you want from an affordable finish, including the best integration with Photoshop, EditShare, and FrameMaker, and a powerful set of tools from the industry's most popular 3D and photo-editing software solutions. Other major 3D-based applications, such as Autodesk 3ds Max, Cubase, and Fostex's Q3D, have witnessed strong growth in the professional media industry over the last few years. But it is Corel's PaintShop Pro 2018 that has been the most significant catalyst for this growth. Corel PaintShop Pro frees creatives from the desktop is efficient and easy to use. PaintShop Pro 2018 adds new features such as Liquify and Layer Blur, as well as a significantly enhanced Color Replacement tool. Many features are offered in a variety of different image editing tasks, so there is no need to become an expert at one thing. PaintShop Pro has everything you need to be successful. We're happy to announce the core of the new "Core" platform. Users will now have access to the Adobe Cloud through Creative Cloud, which provides a single version of the best creative tools for all your needs and devices. Users will be able to download the latest software from the cloud from their desktop or mobile device. Other powerful enhancements include integration with essential tools like Lightroom and FrameMaker, an extended surround editing experience, faster scans, and more powerful tools for quality-focused image editing. This new platform will be available over the next few weeks, but the team wanted to get some of this great news out and give you a chance to really check out the new platform. You'll need a Creative Cloud account to download the new tools and to access cloud storage and your Creative Cloud Libraries, but it will be free for existing subscribers.

epson print plug-in for photoshop download epson l3110 photoshop download ethnocentric font free download for photoshop ethnocentric rg font photoshop download easy photoshop free download unmesh dinda photoshop easy course download easy photoshop program free download easy panel photoshop free download easy photoshop download for pc adobe photoshop easy download

It was recently announced that Filters — a brand famous for its effects and filters — will be integrated with Photoshop. First announced back in the spring, this is expected to be added in the near future. Everyone's favourite layers palettes, Layer Masks, has been revamped for 2020. Both the Layers and Layer Masks panels in Photoshop now contain radial menus, which allow for easier access to frequently used options. When you resize a selected layer, Layer Masks show a preview of the effect on the masked layer. Adding Dimensions is a great way to create alternative images to use for a slideshow or as icons. It works well with illustrations, 3D artwork or photographs. By adding the Layer and using the Stamp Tool, you can create a low-res preview of your image, which can then be used as a low-res version of your original. The new Dimension option will be available in.psd files in the year 2019. If you've been waiting for some time, you'll need to wait just a little longer! It has recently been announced that there will be new updates to Adobe Photoshop in 2020. With AI and advanced filters, with Lens Blur, and History Panel updates are coming with the release. The new History Panel will provide you with a dynamic Timeline to review your past edits, and you'll get to experience all the new features in 2020. Now, let's take a look at some of the anticipated new features for 2019. And some updates for 2020. These can change at any time, so please check back regularly. In 2019, the single node stroke tool was enhanced to work with the latest versions of Photoshop. Adobe has highlighted this tool as one of the five most anticipated new features for the year. How exciting!

Readers, a new app is releasing, which can be useful for your daily and professional life. It is called Duplicate Camera Roll and is an app that can help you to manage your camera roll. You might have seen the app, but it has more than that. This book is written with the intent of easing Photoshop skills and making the process of editing an image easier. So, to keep the workflow illustrations simple and easy to follow, we have avoided going into any redundant situation. So, by skipping various intermediate steps, we have greatly simplified the process and the

flow of events. This book is written with the intent of easing Photoshop skills and making the process of editing an image easier. So, to keep the workflow illustrations simple and easy to follow, we have avoided going into any redundant situation. So, by skipping various intermediate steps, we have greatly simplified the process and the flow of events. A part of the following processes have been explained in a concise manner to make it simpler to understand and master. This book is written with the intent of easing Photoshop skills and making the process of editing an image easier. So, to keep the workflow illustrations simple and easy to follow, we have avoided going into any redundant situation. So, by skipping various intermediate steps, we have greatly simplified the process and the flow of events. Even few common terms which are spelled differently in different countries like "COPY", "PASTE" etc. have been explained here to avoid following confusion. All the common terms which are quite essential in the Photoshop languange have been given in this book to make the process of learning Photoshop as smooth and simple.

<https://zeno.fm/radio/solucionario-de-venero-matematica-basica-pdf-267> <https://zeno.fm/radio/mucad-3-6-full-rar> [https://zeno.fm/radio/solucionario-matematicas-avanzadas-para-ingenieria-dennis-zill-3-edicion-calcul](https://zeno.fm/radio/solucionario-matematicas-avanzadas-para-ingenieria-dennis-zill-3-edicion-calculo-vectorial-33) [o-vectorial-33](https://zeno.fm/radio/solucionario-matematicas-avanzadas-para-ingenieria-dennis-zill-3-edicion-calculo-vectorial-33) <https://zeno.fm/radio/eset-purefix-v2-02-exe> <https://zeno.fm/radio/windows-10-evolution-x64-isowindows-10-evolution-x64-iso> <https://zeno.fm/radio/mass-gmail-account-creator-full-crackl> <https://zeno.fm/radio/adobe-photoshop-cs2-crack-dll> <https://zeno.fm/radio/free-download-total-war-rome-ii-desert-kingdoms-culture-pack-exe> <https://zeno.fm/radio/pastel-accounting-software-cracked-download> <https://zeno.fm/radio/arcgis-9-3-license-crack-download> <https://zeno.fm/radio/kunci-jawaban-akuntansi-manajerial-hansen-mowen-edisi-8-buku-1-33l> <https://zeno.fm/radio/crack-adobe-photoshop-lightroom-cc-2019-6-1-crack>

The second chapter of the Photoshop Elements 20 Ways to Save Your Work shows different methods on how you can save your work. It covers how to back up images from your computer, your hard drive, and Flickr, how to import images from the web, how to keep your files safe using compressed files, and how to edit and adjust image with keywords. Finally, it also guides you on how to use the use Image Tools and the New Image Tools with the Adobe Photoshop Elements 20 Ways to Share Your Work. The third chapter shows how to create your own sketches in Photoshop Elements. It opens up with a brief overview of how to manipulate the pencil tools, then covers how to draw with the pen tools, how to add color to your sketches, and how to resize your sketch using the paintbrush tool. You can also learn how to enter a layer mask for a more accurate drawing, then add to, and manipulate, your sketches and bring out different colors. The fourth chapter shows you how to edit your photos and bring out different parts of the background using Content-Aware Fill in Photoshop Elements. It guides you on how to select objects and Aspect Ratio Guides to Dividing and Cropping photos, then add effects and layers together to create your new image. You'll also learn how to remove an object from a photo knowing its content in advance using Content-Aware Fill in Photoshop. The fifth chapter shows you how to add multiple layers, change your comp photo, how to use layer masks, and remove background, then how to fill the areas of your image with colors or textures. It then shows you how to add transparency to your layers. You'll also learn how to add transparency to paint and also change the transparency value of layer masks. Lastly, it shows how to use brush tips and texture brushes with layer masks and adds transparency.

[http://www.distrixtmunxhies.com/2023/01/02/photoshop-2021-version-22-3-1-keygen-torrent-activati](http://www.distrixtmunxhies.com/2023/01/02/photoshop-2021-version-22-3-1-keygen-torrent-activation-code-win/) [on-code-win/](http://www.distrixtmunxhies.com/2023/01/02/photoshop-2021-version-22-3-1-keygen-torrent-activation-code-win/) [https://mentorus.pl/photoshop-2020-version-21-download-free-with-registration-code-with-keygen-x3](https://mentorus.pl/photoshop-2020-version-21-download-free-with-registration-code-with-keygen-x32-64-latest-2023/) [2-64-latest-2023/](https://mentorus.pl/photoshop-2020-version-21-download-free-with-registration-code-with-keygen-x32-64-latest-2023/) <http://aakasharjuna.com/adobe-photoshop-free-trial-download-best/> <http://www.cpakamal.com/smudge-brushes-for-photoshop-free-download-patched/>

<http://www.jobverliebt.de/wp-content/uploads/Text-For-Photoshop-Download-NEW.pdf> [https://entrelink.hk/uncategorized/adobe-photoshop-express-with-licence-key-activation-code-pc-win](https://entrelink.hk/uncategorized/adobe-photoshop-express-with-licence-key-activation-code-pc-windows-x32-64-2022/) [dows-x32-64-2022/](https://entrelink.hk/uncategorized/adobe-photoshop-express-with-licence-key-activation-code-pc-windows-x32-64-2022/) <http://www.nilunanimiel.com/wp-content/uploads/2023/01/elavan.pdf> [https://www.tenutemaggi.com/wp-content/uploads/2023/01/Adobe-Photoshop-Cs6-Trial-Download-FR](https://www.tenutemaggi.com/wp-content/uploads/2023/01/Adobe-Photoshop-Cs6-Trial-Download-FREE.pdf) [EE.pdf](https://www.tenutemaggi.com/wp-content/uploads/2023/01/Adobe-Photoshop-Cs6-Trial-Download-FREE.pdf) [https://merryquant.com/photoshop-2021-version-22-5-download-free-licence-key-for-windows-3264bi](https://merryquant.com/photoshop-2021-version-22-5-download-free-licence-key-for-windows-3264bit-hot-2023/) [t-hot-2023/](https://merryquant.com/photoshop-2021-version-22-5-download-free-licence-key-for-windows-3264bit-hot-2023/) <https://www.the-mathclub.net/wp-content/uploads/2023/01/mainenri.pdf> [https://asocluzdeloeste.org/wp-content/uploads/2023/01/Adobe\\_Photoshop\\_CC\\_2015\\_version\\_18.pdf](https://asocluzdeloeste.org/wp-content/uploads/2023/01/Adobe_Photoshop_CC_2015_version_18.pdf) <https://explorerea.com/wp-content/uploads/2023/01/apolvale.pdf> <https://slab-bit.com/photoshop-2021-version-22-0-0-with-registration-code-crack-x32-64-2023/> <https://www.the-mathclub.net/wp-content/uploads/2023/01/elazquo.pdf> <https://teenmemorywall.com/photoshop-software-7-0-free-download-repack/> <https://travestismadrid.top/adobe-photoshop-2021-version-22-4-3-cracked-with-license-key-2022/> [https://ayusya.in/photoshop-2020-version-21-download-free-with-keygen-for-windows-latest-version-2](https://ayusya.in/photoshop-2020-version-21-download-free-with-keygen-for-windows-latest-version-2023/) [023/](https://ayusya.in/photoshop-2020-version-21-download-free-with-keygen-for-windows-latest-version-2023/) [https://turn-key.consulting/2023/01/02/how-to-put-downloaded-text-into-photoshop-\\_top\\_/](https://turn-key.consulting/2023/01/02/how-to-put-downloaded-text-into-photoshop-_top_/) <https://firstlineafricajobs.com/wp-content/uploads/2023/01/ingjan.pdf> <https://greybirdtakeswing.com/adobe-photoshop-free-software-download-for-windows-7-verified/> <https://thecryptobee.com/wp-content/uploads/2023/01/yvavie.pdf> <http://ithacayouthmedia.org/wp-content/uploads/2023/01/daelpenw.pdf> <http://apartmentsforcheap.org/?p=4291> [https://aapanobadi.com/wp-content/uploads/2023/01/Photoshop\\_2022\\_Version\\_2311.pdf](https://aapanobadi.com/wp-content/uploads/2023/01/Photoshop_2022_Version_2311.pdf) [https://lacasagroups.com/wp-content/uploads/2023/01/Calligraffitti-Font-Photoshop-Download-BEST.](https://lacasagroups.com/wp-content/uploads/2023/01/Calligraffitti-Font-Photoshop-Download-BEST.pdf) [pdf](https://lacasagroups.com/wp-content/uploads/2023/01/Calligraffitti-Font-Photoshop-Download-BEST.pdf) [https://fotofables.com/adobe-photoshop-21-1-1-free-download-\\_\\_link\\_\\_/](https://fotofables.com/adobe-photoshop-21-1-1-free-download-__link__/) [http://www.giffa.ru/who/adobe-photoshop-2021-version-22-3-cracked-with-license-code-for-windows-l](http://www.giffa.ru/who/adobe-photoshop-2021-version-22-3-cracked-with-license-code-for-windows-lifetime-patch-2023/) [ifetime-patch-2023/](http://www.giffa.ru/who/adobe-photoshop-2021-version-22-3-cracked-with-license-code-for-windows-lifetime-patch-2023/) <https://supermoto.online/wp-content/uploads/2023/01/saljann.pdf> <https://kmtu82.org/pattern-photoshop-download-sky-hot/> <https://naturalwoodworkers.net/2023/01/photoshop-software-application-download-portable/> [https://www.rueami.com/wp-content/uploads/2023/01/Adobe\\_Photoshop\\_2022\\_Version\\_230.pdf](https://www.rueami.com/wp-content/uploads/2023/01/Adobe_Photoshop_2022_Version_230.pdf) <http://www.gea-pn.it/wp-content/uploads/2023/01/frehel.pdf> <https://www.pinio.eu/wp-content/uploads//2023/01/lawlyuan.pdf> <https://casinoworld.news> <http://efekt-metal.pl/?p=1> [https://autko.nl/2023/01/adobe-photoshop-2022-version-23-download-with-product-key-activation-key](https://autko.nl/2023/01/adobe-photoshop-2022-version-23-download-with-product-key-activation-key-for-windows-x64-2023/) [-for-windows-x64-2023/](https://autko.nl/2023/01/adobe-photoshop-2022-version-23-download-with-product-key-activation-key-for-windows-x64-2023/) <http://www.kiwitravellers2017.com/2023/01/03/adobe-photoshop-download-7-0-pc-portable/> <https://koenigthailand.com/wp-content/uploads/2023/01/georval.pdf> <https://susanpalmerwood.com/luts-photoshop-free-download-full/> <http://goldenblogging.com/?p=2914>

Selecting an area of interest in an image and it is possible to mark it with the help of the release of the new Selection options. Now, the fill and mask options are available for multi-selection. In addition, an option of eye dropper is here Photoshop Elements is just one part of Adobe's photo and video editing software portfolio and may be helpful if a novice wants to learn how to edit and organize photos. However, if a seasoned editor wants a tool that goes beyond editing and organizing photos, Photoshop is the tried and tested solution. This program is the flagship software for Adobe's empire and raises the bar for every other photo editing software. It is developed from scratch 10 times a year and is brought in the light of major changes in every new version. So here we have listed below some of the best features of the Photoshop, that provides you all photos editing and performance of

your professional work. Enjoy the video demo, which showcases some of the best features of Photoshop: Photoshop is the best option for experienced designers in need of highly advanced photo creation and editing features. Photoshop is the flagship software for Adobe's empire and raises the bar for every other photo editing software. It is developed from scratch 10 times a year and is brought in the light of major changes in every new version. 10 most popular Adobe Photoshop online training – Get the best information to learn this tool on the go with Adobe Photoshop online training. Watch the videos, take the quizzes and follow the step-by-step tutorials for free Adobe Photoshop online training. Use the following options in Adobe Photoshop training.